# Rmd-based Reports with R Code Appendices

## Adam Rich

#### October 29, 2020

**Please read the Rmd file accompanying this PDF, and as you do so, you can refer to the PDF to see how each example is rendered (or not).**

## **Intro**

R markdown files allow you to show code and outputs in the order they were run. However, our professor doesn't want to see our R code until the end of the report, in an appendix. So, she has said that our reports *should not* be compiled from R markdown files. But, there is a way to create PDF reports from R markdown files where the code echoing is suppressed and instead shown in an appendix! This Rmd file is an example of that.

I'll show a bunch of example code chunks so you can see the different options.

### **Setup Chunk**

Please notice above the setup chunk. There are a couple of things I want to point out:

- The chunk options are very different from what you are used to
- Every package required anywhere in the report is loaded right up front
- The setup chunk *is not* included in the appendix! It is reserved solely for code that is required to facilitate document generation

So, why have I put library statements there? You'll see that the library statements are wrapped in suppressPackageStartupMessages and that I've passed a few extra parameters that you may not have seen before. This means that packages will not produce any pesky output in your report when they are loaded. However, because we don't want to include the setup chunk in the appendix, you will want to "re-load" every package within code chunks that *will* end up in the appendix.

### **A note about default chunk options**

You can ignore this section on the first read. Just follow the conventions outlined below for the different examples.

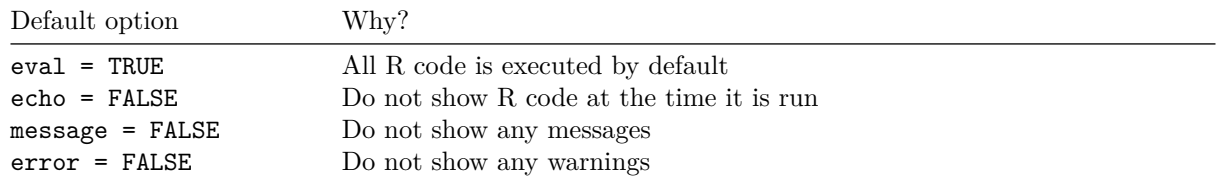

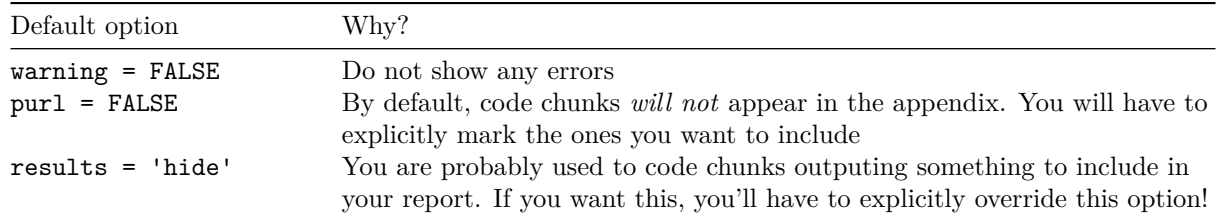

## **Examples of different configurations**

## **Example 1: data prep chunk**

You'll use this kind of code chunk when you are prepping data for use in other chunks, but there won't be any output to the report. You want the code in the appendix so the reader can reproduce your work, but there isn't any output yet.

Chunk options:

- Default options apply
- purl=TRUE means "include in appendix"

## **Example 2: content chunk**

The option results='markup' is what you are used to working with in Rmd files. There are other values you can set results to, but you probably won't use them very often. (Except for asis, and you will see an example of that below when we bootstrap in the appendix.)

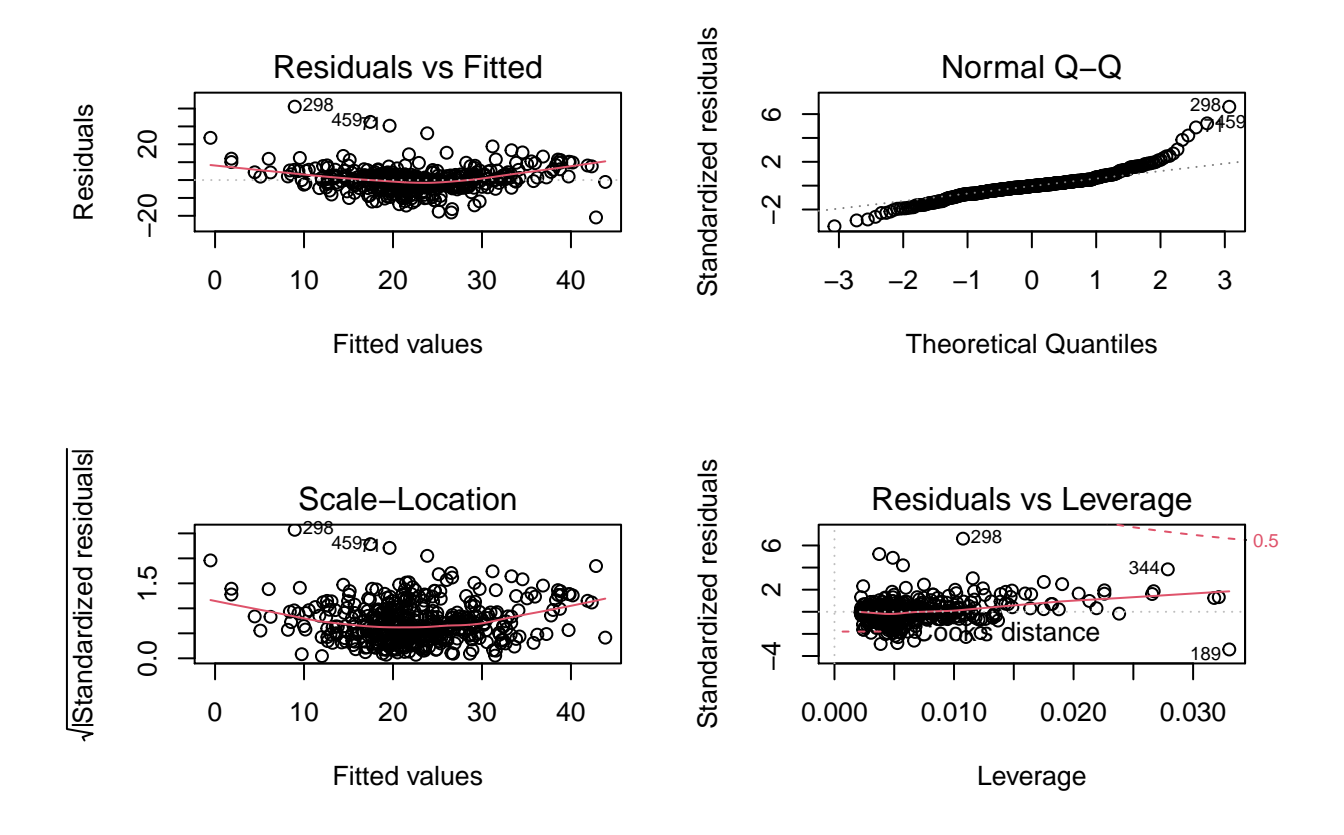

### **Example 3: kable output**

Let's say you want to put some table output in your report. But, you want the reader, when they run your code, to be able to get readable output. (Nicely formatted stuff will have a lot of extra tags around it and isn't always the easiest to read.)

Table 2: Crime  $(1 = Yes, 0 = No)$  versus Average Room Counts

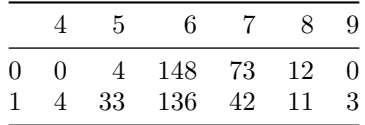

#### **Example 4: experiments**

You're going to try lots of stuff when you are writing your report. But, why should you have to delete the code just because it ended up not being needed?

Remember purl=FALSE and results='hide' are set by default.

#### **Example 5: code for the reader**

The following chunk won't do anything for your report or analysis, but will show up in the appendix. This might be used for something that you experimented with and talked about, but doesn't have any content for your report. The reader might want to see what you tried if you've mentioned it in your write-up.

## **Appendix 1: R Code for Analysis**

And, here is the appendix. I haven't figured out how to get the file name of the Rmd file knitr is compiling, so that is hardcoded. (It's the name of this Rmd file!)

```
# ============================
# Example 1: data prep chunk
# ============================
# Re-list the packages your code uses
# You don't need to list knitr unless that is required for reproducing your work
library(alrtools)
library(tidyverse)
# Notice that I've put a big banner comment at the beginning of this
# Since I am including it in the appendix, I want the reader to be
# able to know what section of the report the code applies to
# If you are using functions the reader may not have seen before
# it's not a bad idea to preface them with the package they come from.
# readr was loaded as part of the tidyverse
# So the "namespacing" is not required, only helpful
boston <- readr::read_csv('crime-training-data_modified.csv')
# ============================
# Example 2: data prep chunk
# ============================
mod1 <- lm(medv - age + rm, data = boston)par(mfrow = c(2, 2))plot(mod1)
# ============================
# Example 3: `kable` output
# ============================
# This shows a table of response variable versus rounded room counts
# But, it's not pretty
tbl <- table(boston$target, round(boston$rm, 0))
print(tbl)
# ============================
# Example 5: code for the reader
# ============================
library(tree)
tree1 <- tree::tree(medv ~ ., data = boston)
par(mfrow = c(1, 1))plot(tree1, type = 'uniform')
```
 $text(tree1, pretty = 5, col = 'blue', cex = 0.8)$